## ■ CODABAR (NW-7) 有効設定 ■

以下の設定を行なうと CODABAR (NW-7) を有効化にできます。 ※ 付属マニュアルで初期化を行なった後も以下の設定を行って下さい。

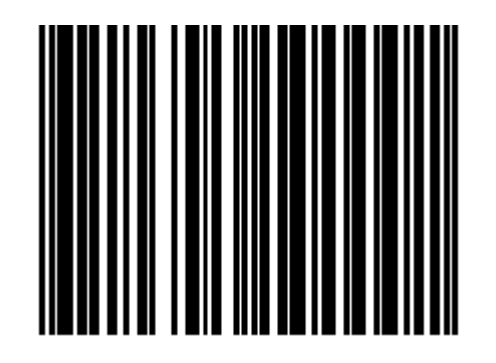

②CODABAR 有効

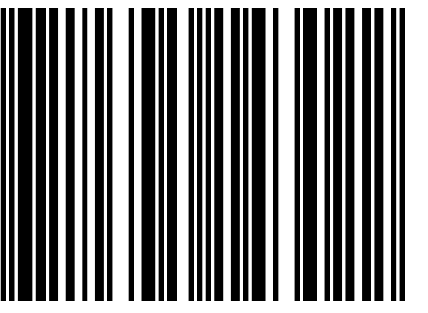

③設定終了

①設定開始

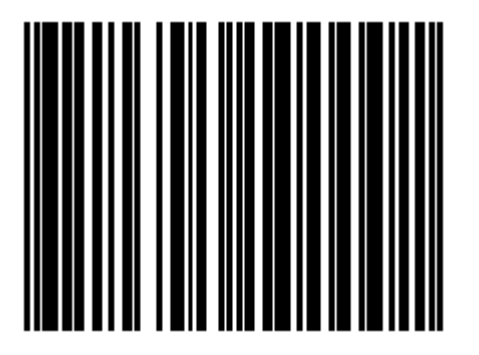

※ご不明な点がございましたら下記までお問合せ下さい。

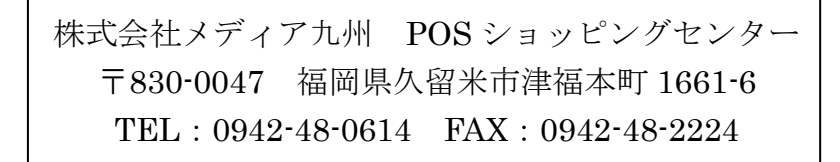